## **Popular SAS/STAT Procedures**

Marc Huber, Danny Modlin Sr. Analytical Training Consultants

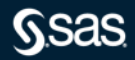

#### **Presentation Overview**

- Data Exploration
	- PROC SGPLOT
	- PROC MEANS
	- PROC UNIVARIATE
	- PROC CORR
- Continuous Response Analysis
	- PROC REG
	- PROC GLM
	- PROC GLMSELECT

• Binary Response – PROC LOGISTIC – PROC GENMOD

• Post-Processing – PROC PLM

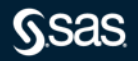

### **Data Exploration** PROC SGPLOT

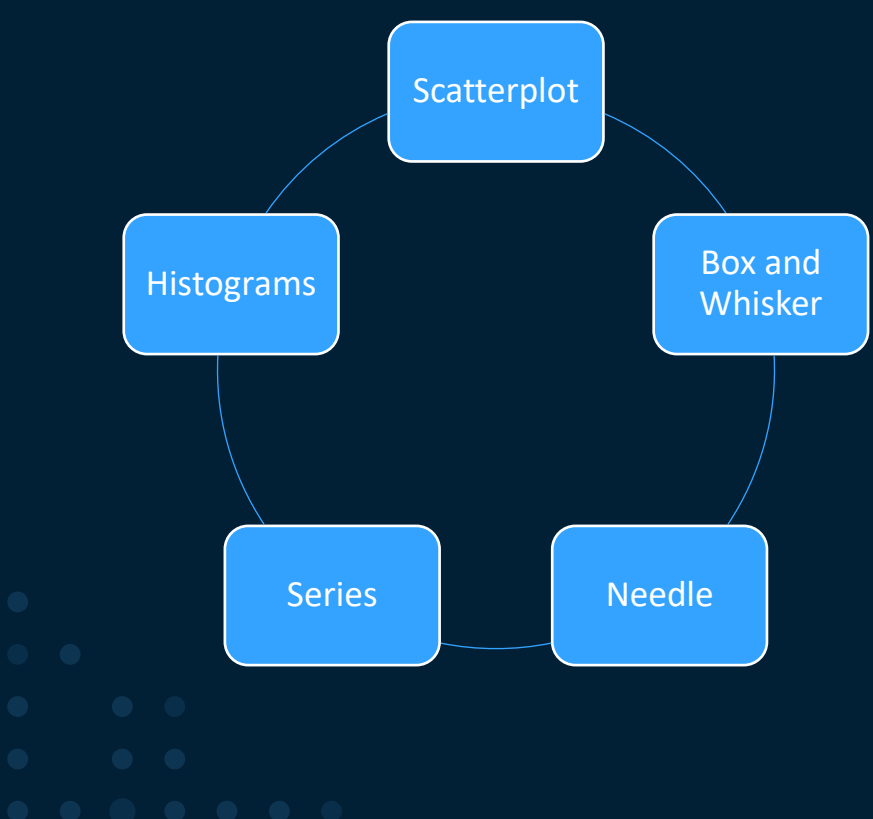

- Used to make your own graphics
- Some graphs are automatically made in ODS

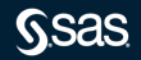

#### **Data Exploration** PROC MEANS

- Commonly used to explore summary statistics.
- You control what statistics you want to see.
- By-group processing is allowed using a CLASS statement

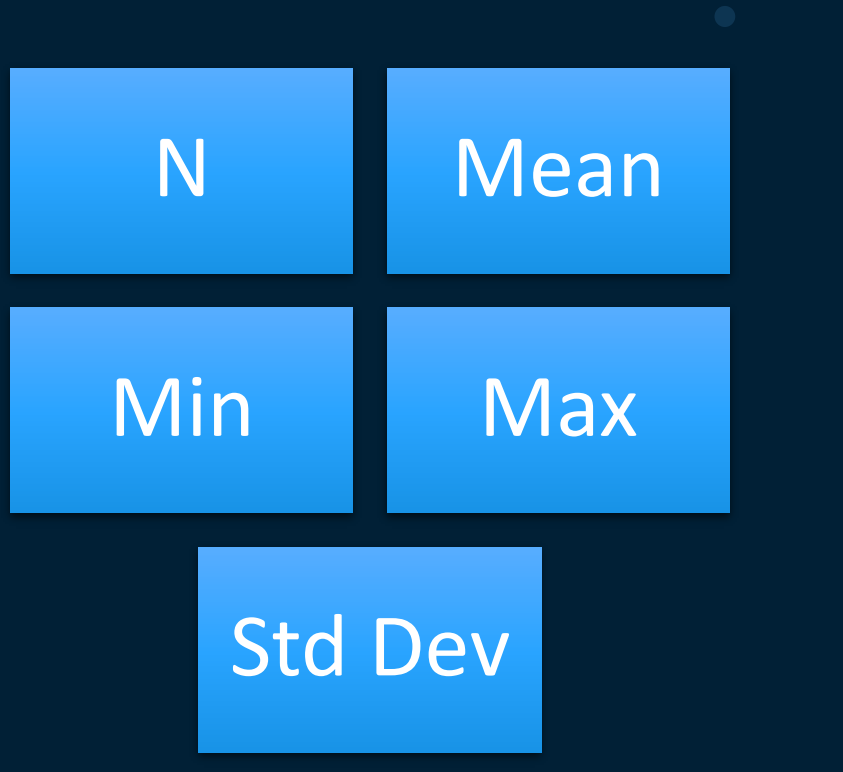

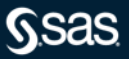

## **Data Exploration**

PROC UNIVARIATE

- Gives summary statistics and more
- Tests for Distribution type

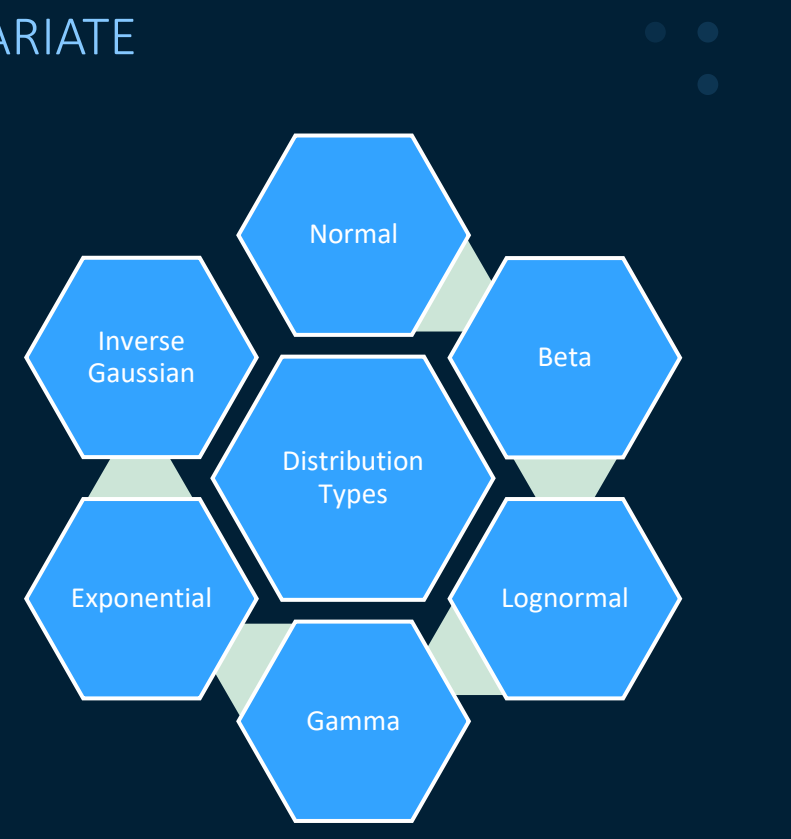

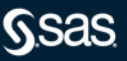

## **Data Exploration**

PROC CORR

- Determines strength and significance of linear relationships
- Helpful for variable selection and early collinearity detection

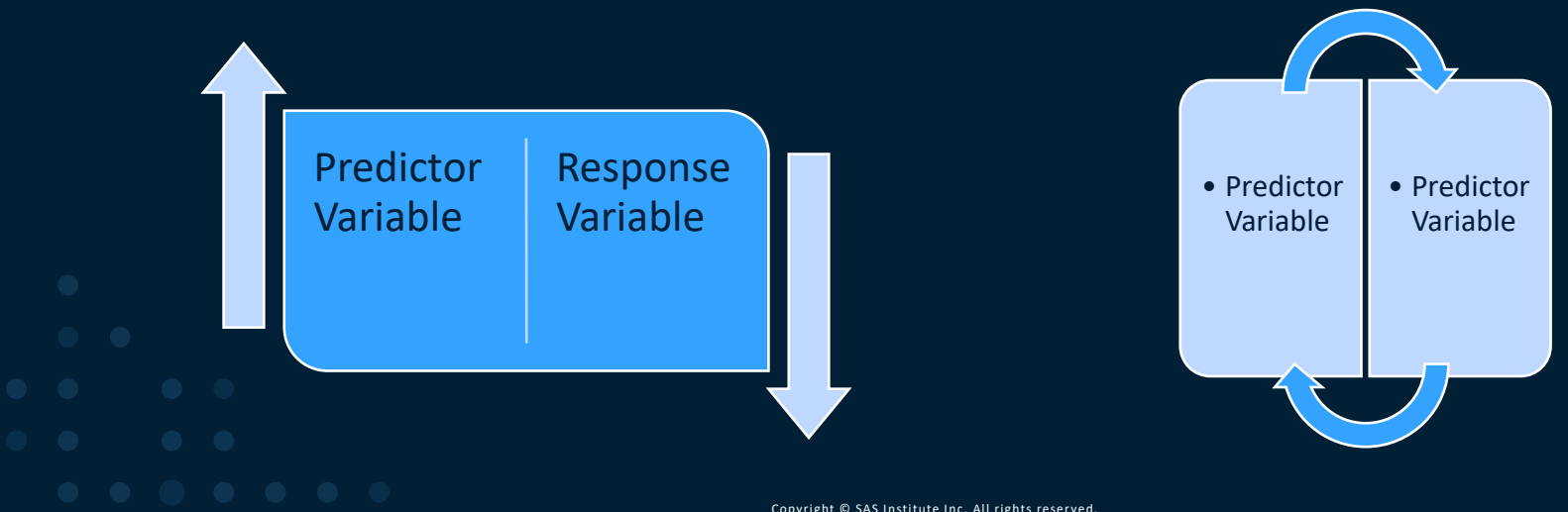

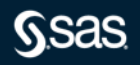

## Demonstration Time

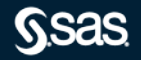

Copyright © SAS Institute Inc. All rights reserved.

#### **When do I use what?**

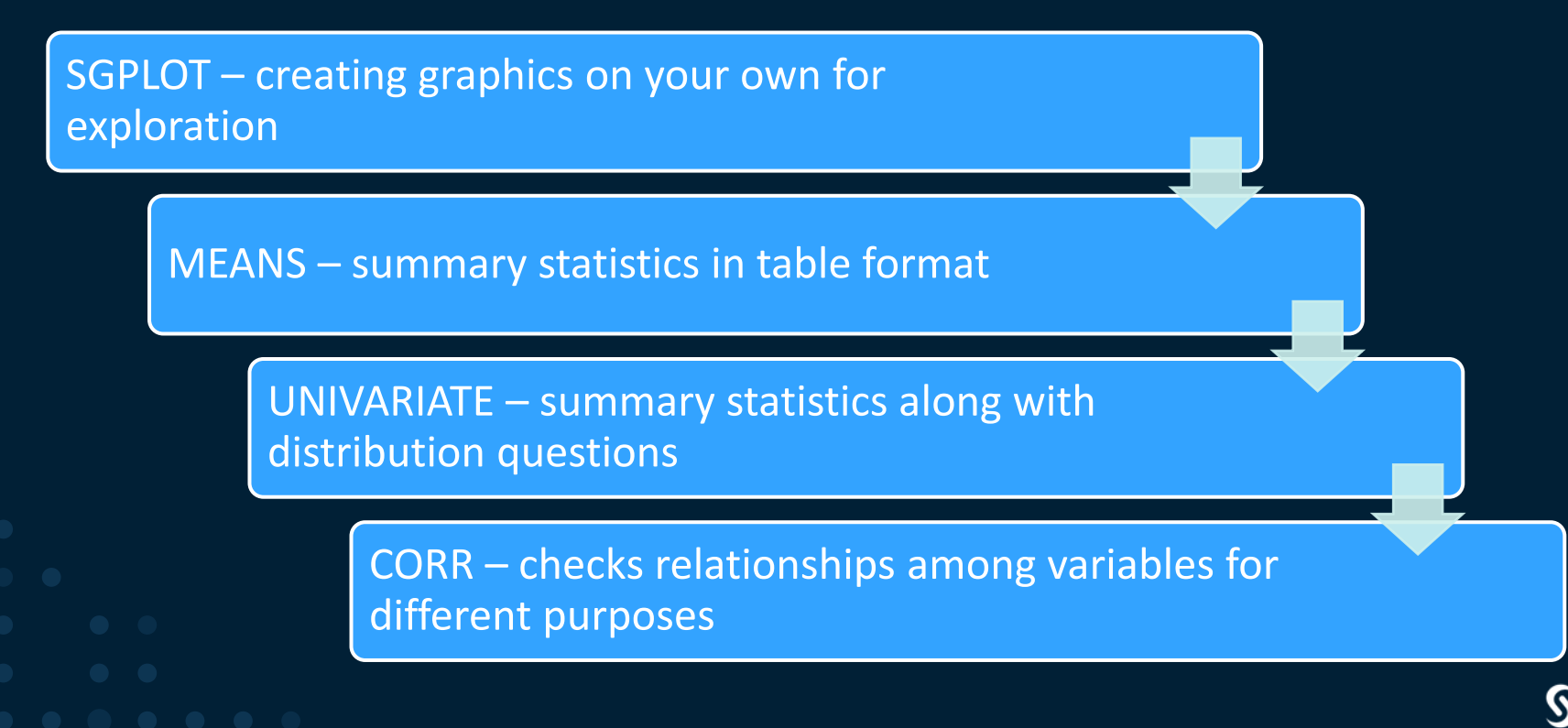

PROC REG

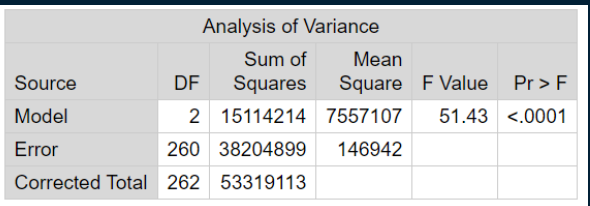

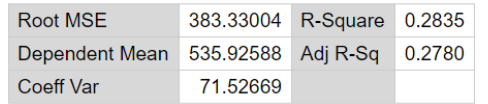

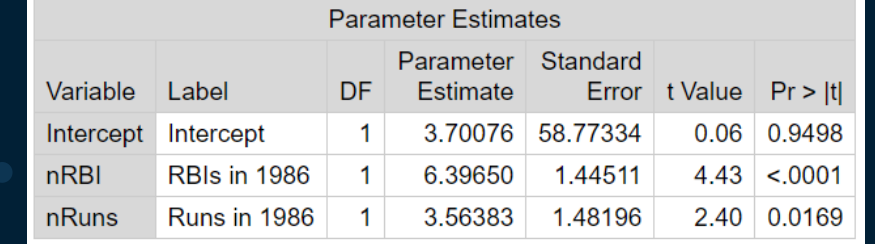

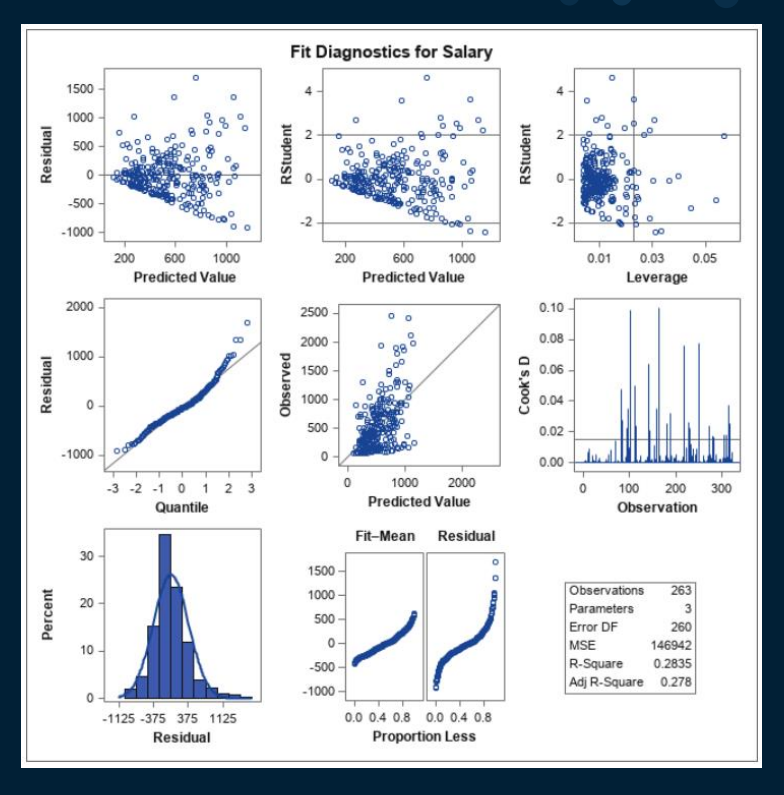

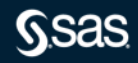

PROC GLM

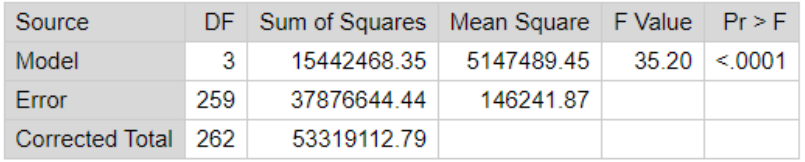

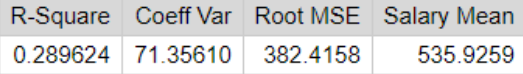

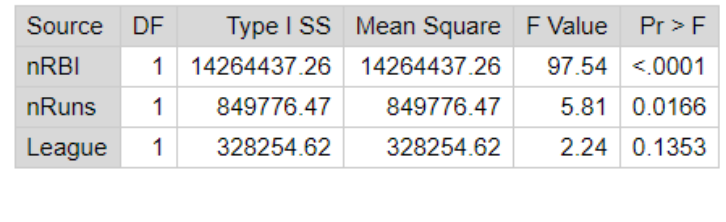

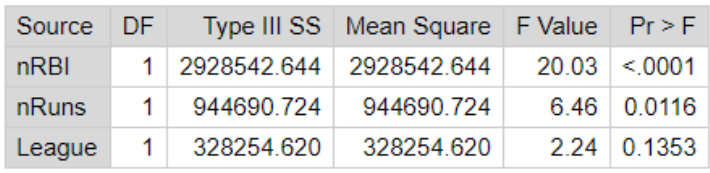

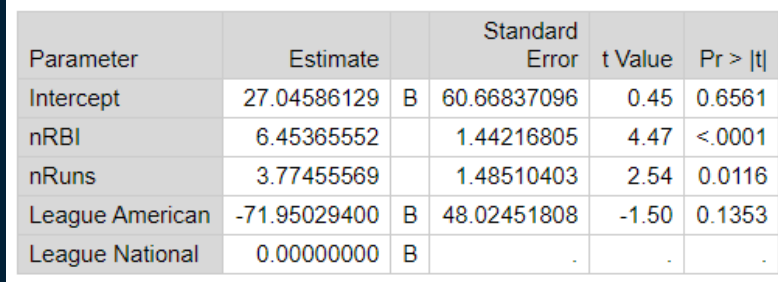

Difference between REG and GLM

REG - Continuous predictors Parameter Estimates Diagnostic plots

GLM - Categorical predictors Estimates upon request Focus on group compare

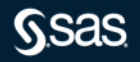

#### PROC GLMSELECT

- Adds variable selection to GLM
- Goes beyond selection methods in REG

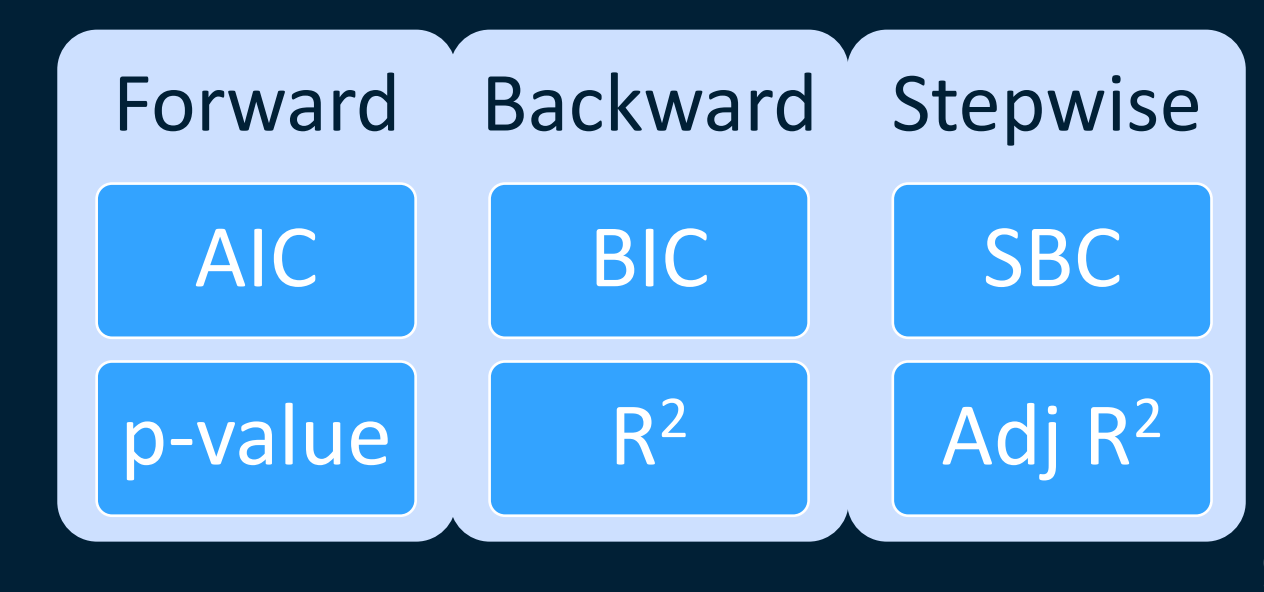

**GSAS** 

PROC PLM

- Post-fitting for General Linear Models
- Requires use of a STORE statement during analysis
- Can be used without the need of original dataset

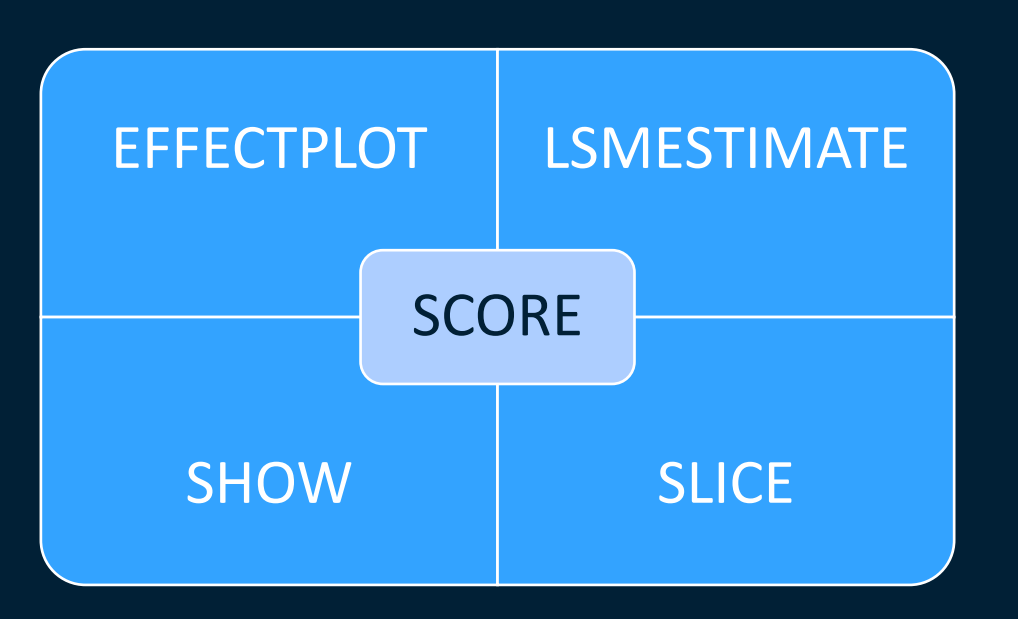

## Demonstration Time

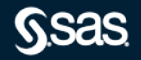

Copyright © SAS Institute Inc. All rights reserved.

#### **When do I use what?**

REG – continuous predictor, diagnostic plots

GLM – categorical predictor, ANOVA, ANCOVA

GLMSELECT – GLM plus additional variable selection

PLM – post analysis after model created

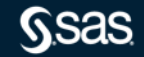

#### **Binary Response Analysis**

LOGISTIC – dedicated procedure that models binary and ordinal responses

GENMOD – generic procedure that performs Generalized Linear Modeling which includes logistic regression

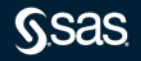

## Demonstration Time

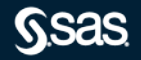

Copyright © SAS Institute Inc. All rights reserved.

#### **When do I use what?**

LOGISTIC – binary or ordinal response, predictors can be categorical or continuous

-- procedure is most prominently used for binary outcomes with output automated for typical questions

GENMOD – a more general procedure for generalized linear modeling which does include logistic regression

> -- the output is not as full as that of logistic but with additional options and statements you can request

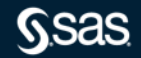

#### **Common (Popular) PROCs for Other Analyses**

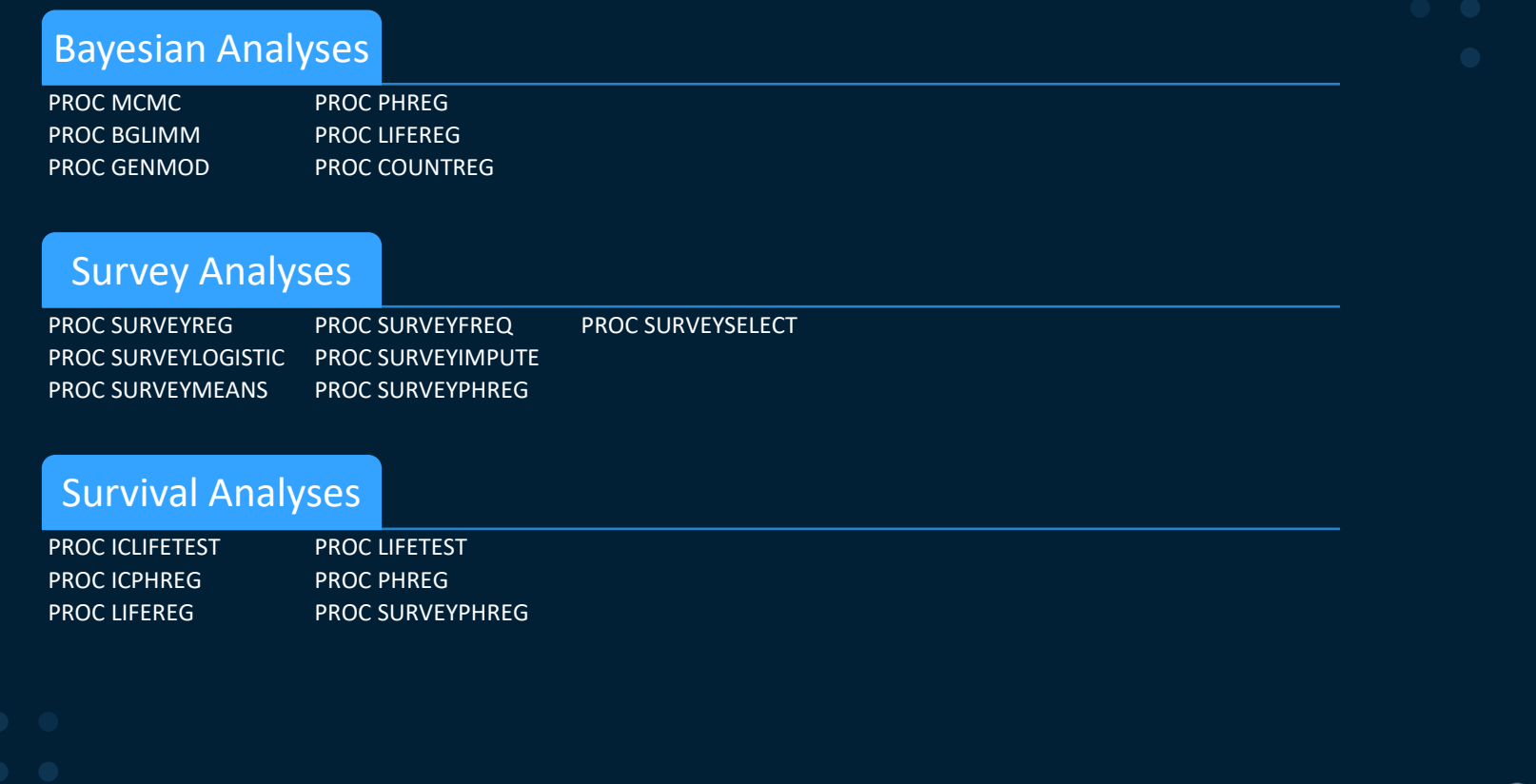

### **Common (Popular) PROCs for Other Analyses**

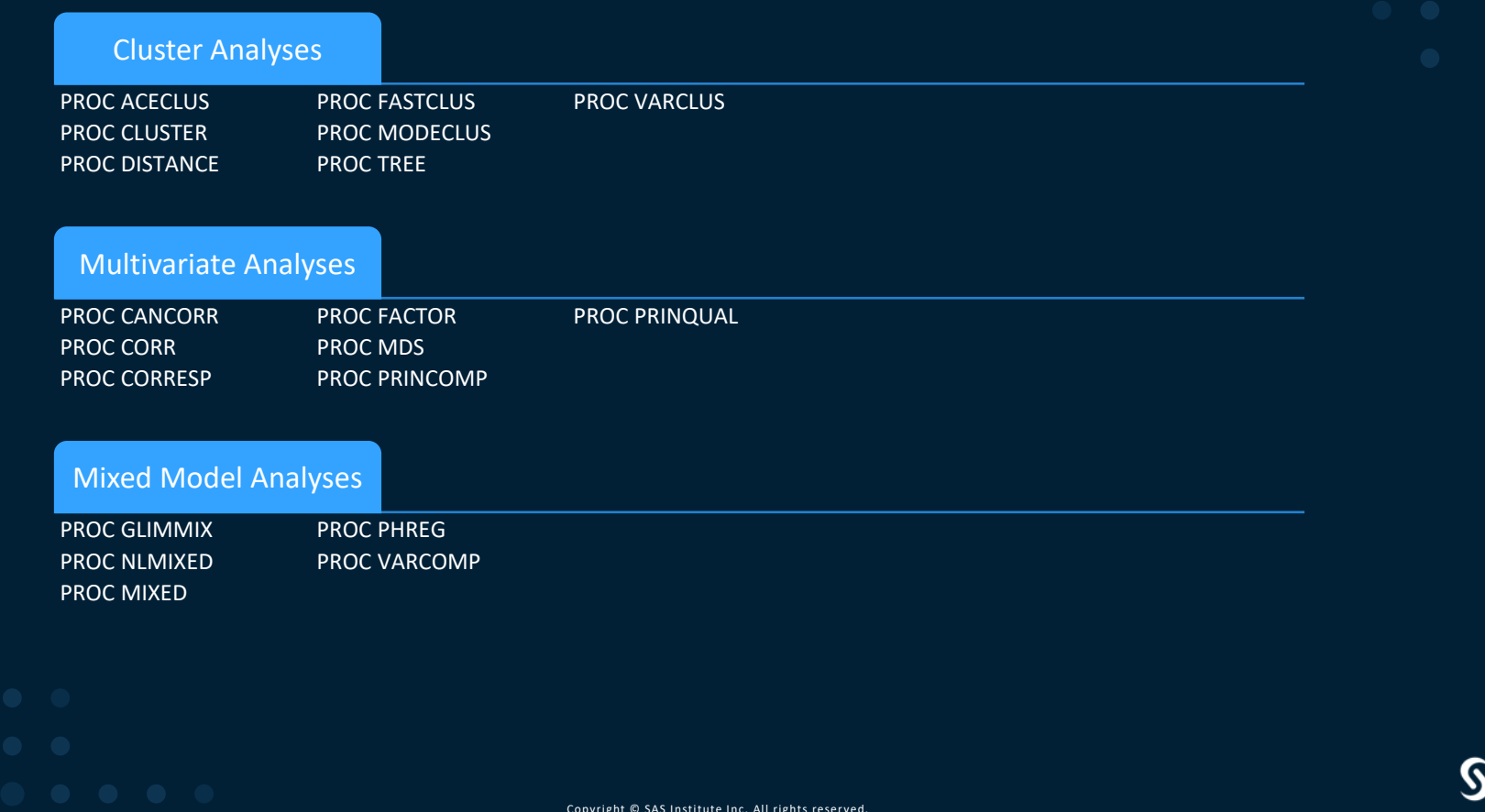

sas

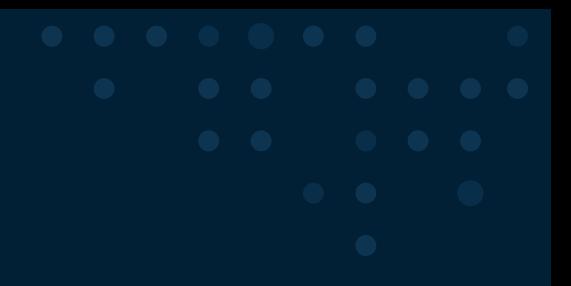

#### [http://support.sas.com](http://support.sas.com/)

#### [SAS/STAT SAS/STAT Procedures A-Z](https://support.sas.com/rnd/app/stat/procedures/)

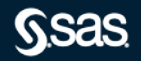

# Questions?

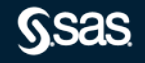